# **Anleitung Poster Gestaltung**

## **Was ist ein Poster?**

Ein Poster ist ein visuelles Kommunikationsmittel. Da es in seiner Wirkungsweise von einem wissenschaftlichen Artikel oder Vortrag unterscheidet, sind auch andere Techniken zur Bearbeitung und Gestaltung erforderlich. Einfach einen Vortrag an einen Posterkarton zu heften, würde nur unzureichend der Anforderung an ein Poster gerecht werden. Ein Poster hat das Anliegen das Wesentliche einer wissenschaftlichen Arbeit zu sammeln, hervorzuheben und sowohl weitergehendes Interesse als auch eine Diskussion anzuregen.

### **Wie fängt es an?**

- Erst wird **alles niedergeschrieben**, was auf dem Poster erscheinen soll. Dabei ist das Publikum, dem das Poster präsentiert werden soll, besonders zu berücksichtigen.
- **Gestalten** Sie Ihr Poster auf einem Stück Papier, incl. aller verschiedener Bereiche und Kapitel, die Sie auf Ihrem Poster bearbeiten, bzw. darstellen wollen und fügen Sie den jeweiligen Text entsprechend hinzu. Beispiele für Kapitel:
	- Titel (sieht die Zielgruppe zuerst)
	- Autoren Einleitung
	- Einleitung
	- Problemstellung
	- Ziel
	- **Methoden**
	- **Ergebnisse**
	- Diskussion
	- Schlussfolgerungen
	- Quellenangaben, Literatur

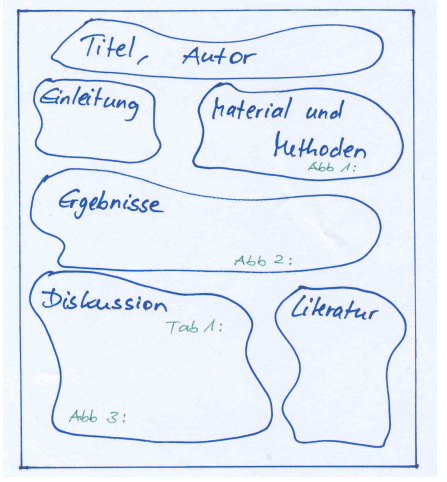

So könnte die Postereinteilung aussehen: **Abb. 1: evtl. Poster Überschriften.**

- Ausschalten jeglicher Ablenkungen bei der Posterbetrachtung ("poster noise"): **"**Poster noise" entsteht durch das Hinzufügen irrelevanter, unnötiger und oder unwichtiger Informationen, z.B. Informationen, die der Zielgruppe bekannt sind, etc.; dies hängt jedoch meist von dem zu erwartenden Publikum (Kollegen, andere Spezialisten aus vergleichbaren Bereichen, allgemeines Publikum, etc.) ab.
- **Ziehen** Sie die **Aufmerksamkeit auf Ihr Poster.** Um für das Posterthema zu begeistern und in Bann zu ziehen, genügt eine "knackige" Einführung, ein interessantes Statement, Fotografien, Grafiken, Farben und ein gelungenes Layout. Das alles spielt eine nicht zu unterschätzende Rolle für die Attraktion des Posterbeitrages.
- Der **Titel** sollte **kurz** und knapp sein. Oft ist er selbsterklärend und oder weckt das Interesse schon beim Lesen der Überschrift.

## **Poster Layout**

**1. Darlegen des "Neuigkeitswertes" des Forschungsgegenstandes und der Thematik** Der Gestaltungsprozess beschleunigt sich, wenn früh Entscheidungen bezüglich folgender Punkte getroffen werden:

- Was sind die Neuigkeiten? Was wurde herausgefunden, was soll dem Publikum vermittelt und mitgeteilt werden?
- Wie kann die gesamte Aufmachung des Posterdesigns dazu beitragen, diese Neuigkeiten herauszustellen?

• Was veranlasst das Publikum stehen zu bleiben und sich den Posterbeitrag anzuschauen?

Um den Inhalt des Posters festzulegen ist es notwendig, die wesentlichen Informationen aus den gewonnenen Erkenntnissen der wissenschaftlichen Arbeit herauszufiltern. Es können nicht alle Ergebnisse auf dem Poster zur Präsentation kommen. Es ist daher empfehlenswert die Informationen in drei Kategorien zu unterteilen:

- **Zwingend zu wissen** (wichtig und notwendig zum Verständnis des Posterbeitrages)
- **Gut zu wissen** (Ausstattung, Größe, Volumen etc.)
- **Schön zu wissen** (vielleicht wissenschaftlicher Hintergrund, Kosten, unerwartete Effekte)

Die Informationen, die zum Verständnis zwingend nötig sind, fügen Sie bitte in Ihr Poster ein, am besten zusätzlich mit einigen der "gut zu wissenden" Details. Die Informationen zu den genaueren Hintergründen ("schön zu wissen") sollten Sie sich für die Präsentation und Diskussion aufsparen. Sie können aber auch Eingang in ein DinA4-seitiges Handout finden, dass Sie zu Ihrer Posterdarstellung anbieten.

#### **2. Visualisierung der informativen "Neuigkeiten" im Poster**

Benützen Sie die Antwort zu den vorherigen Fragen um die Informationen des Posters in ein Layout, das die Aufmerksamkeit des Publikums einfängt, zu bringen. Einige Möglichkeiten sind:

- Von links nach rechts in vertikalen Spalten
- Von links nach rechts in horizontalen Zeilen
- Ein zentrales Image mit Erklärungen

Die größte Herausforderung an die Gestaltung eines Posters ist der Umstand die Gegebenheiten des Layouts mit den wissenschaftlichen Informationen der Neuigkeiten sinnvoll darzustellen und zu füllen. Gruppieren Sie die einzelnen Überschriften mit ihrem Text in angemessen Arrangements.

#### **3. Ein schlüssiges Poster**

Ein schlüssiges Poster zu gestalten erleichtert es dem Publikum bei einer Posterführung von einem Poster zum nächsten zu wandern, ohne dass wesentliche Aussagen vergessen werden. Zusammenhang und Eingängigkeit hängt auch immer von der Anordnung der einzelnen Bereiche und ihrer Texte ab. Dem Wissen um allgemeine Lesepraktiken kommt dabei ein besonderer Augenmerk zu.

Da wir im europäischen Sprachraum von links nach rechts lesen, ist es sinnvoll, diese Anordnung in der Ausgestaltung des Posters zu beherzigen. Der Titel des Posters ist traditionell in der Mitte (oben) am Anfang des Posters zu finden. Er kann jedoch auch links oder rechts versetzt auftreten, wenn dies im Zusammenhang mit dem nachfolgenden Text steht oder sich evtl. farblich absetzt.

Andere nützliche Strategien um die Aufmerksamkeit des Publikums zu gewinnen und die Wichtigkeit des Posterbeitrages herauszustellen sind:

**freie Flächen**, **Hierarchie der Grafiken**, **visuelle Hilfen**, **Einrücken von Textstellen**.

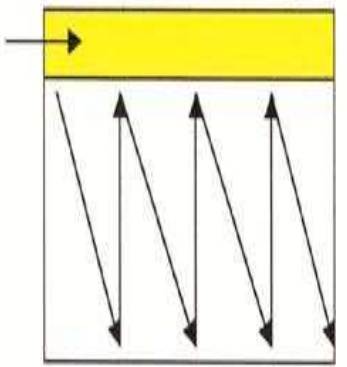

 **Abb. 2: Bildmuster, Textanordnung** 

- **Freie Flächen** können dazu dienen, die Beziehung zwischen verschiedenen Objekten zu, definieren.
- **Hierarchie der Grafiken** hilft dem Betrachtenden schnell wichtige und gleichwertige Bereiche von unwichtigen Bereichen zu unterscheiden. Hierarchien werden z. B. durch Buchstabengröße, farbige Markierungen, Linienbreite, etc. dargestellt. Dabei gilt die Daumenregel: **GROSS=WICHITG** und klein=unwichtig (s. auch 1. "Schön zu wissen").
- **Visuelle Hilfen**. Das meistverwendete Posterdesignelement ist die Nutzung von visuellen Hilfen wie Schriftgröße und –stärke, Farbe, etc. Der effektive Einsatz dieser Mittel hilft dabei, ein Poster ästhetisch ansprechend und leicht lesbar zu gestalten.
- **Einrücken von Textinformationen** hilft freie Flächen zu erzeugen, die Informationen in ihrer Wichtigkeit hervorheben können.

Planen Sie das Layout sorgfältig

- Überschriften und Unterüberschriften
- Organisation der Informationen in einzelne Teilabschnitte und Bereiche
- Ausgewogenheit und Einfachheit sollten überwiegen
- Umsichtige Entscheidung wo Grafiken, Fotografien, Tabellen, etc. platziert sind
- Versuchen Sie nicht zu viele Details zu präsentieren. Weniger ist manchmal mehr
- Lassen Sie genug freien Raum überladen Sie das Poster nicht
- Nicht vergessen: Name und Kontaktangaben zu den Autorinnen und Autoren

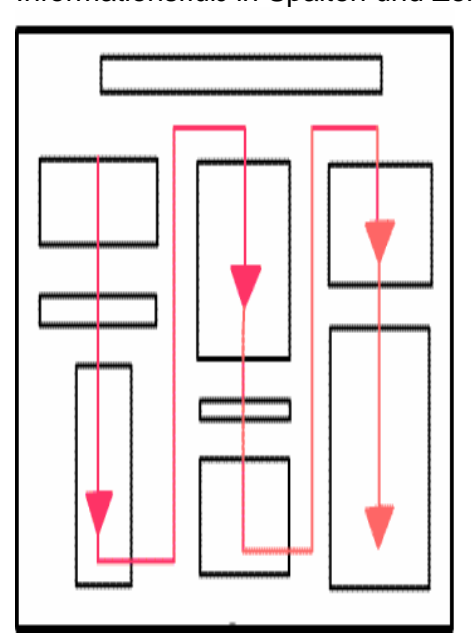

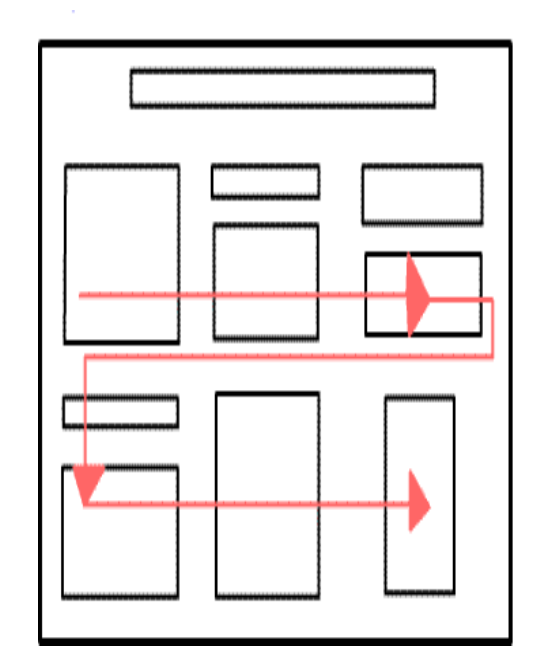

**Abb. 3: Verschiedene Anordnungen: in Spalten – in Zeilen.** 

**Hinweis:** Ein Nummerierungssystem im Postertextverlauf hilft den Betrachtenden dem Informationsfluss ohne Missverständnisse zu folgen.

#### **4. Wahl der Schriftart**

Textgröße und Schriftart sind ausgesprochen wichtige Aspekte bei der Gestaltung eines Posters. Sie entscheiden darüber, ob die Leserschaft ohne große Mühe den Posterbeitrag, verfolgen kann.

• Wählen Sie einen Schrifttyp der leicht lesbar ist:

#### Informationsfluß in Spalten und Zeilen:

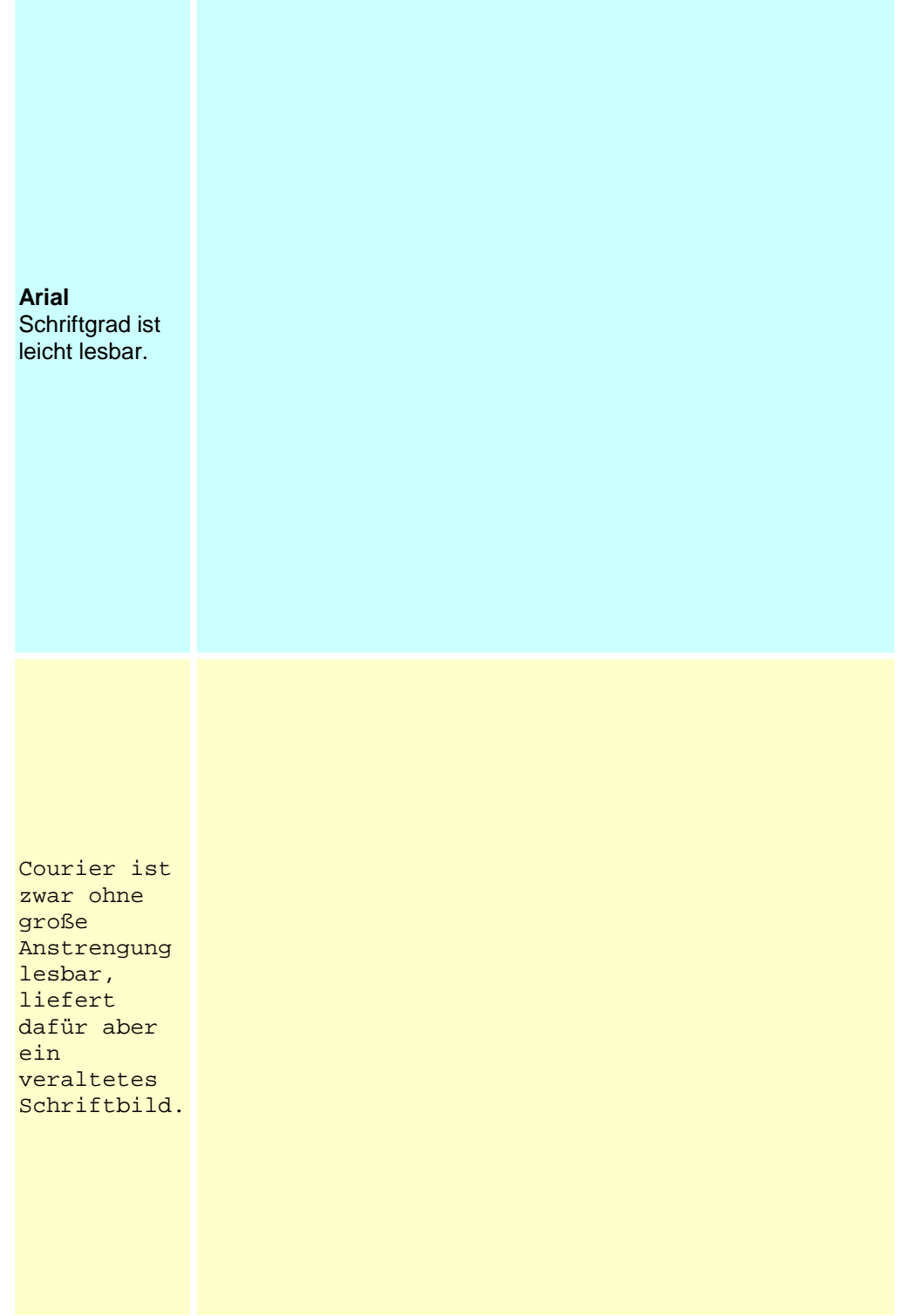

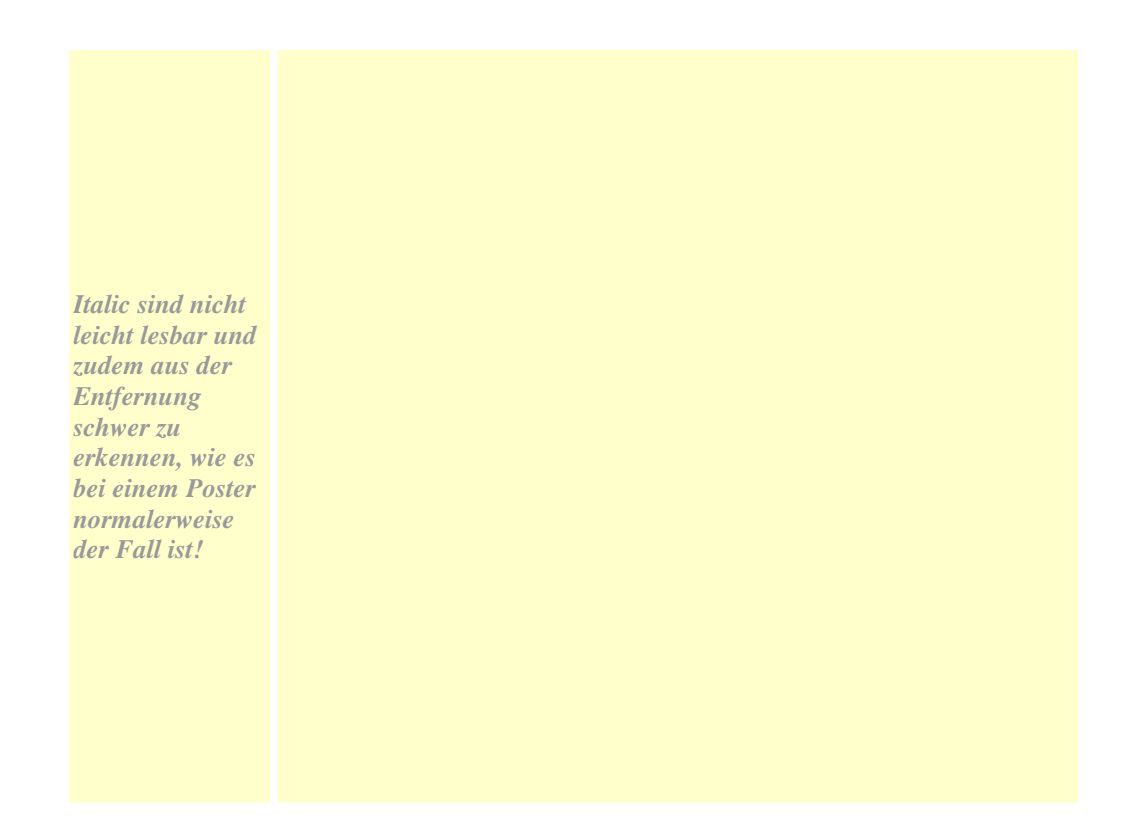

- Es ist nicht leicht Wörter, in Großbuchstaben zu lesen, z. B. **KOMMUNIKATIONSSTIL**  bzw. **Kommunikationsstil**
- Um das Poster für das Publikum zusätzlich interessant zu machen, ist die Lesbarkeit aus einer gewissen Entfernung (1 – 3 m) quasi eine Grundvoraussetzung. Die Schriftgröße spielt hierbei eine entscheidende Rolle. Empfohlene Schriftgrößen:

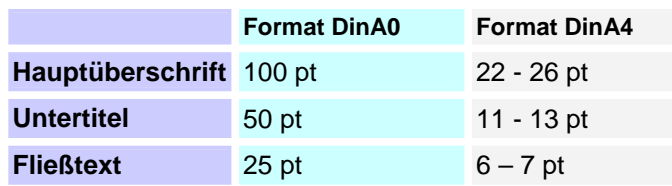

Überschriften über gleichwertigen Textfeldern sollten denselben Schriftgrad und dieselbe Schriftgröße aufweisen. Alle Bezeichnungen und Überschriften sollten aus einer Entfernung von etwa 1 m gut lesbar sein.

#### **5. Farbe**

Farbe spielt eine wichtige Rolle auf Postern. Wählen Sie Farben, die sich ergänzen. Bestimmte Farben, wie etwa einige Gelbtöne, sind schwer zu erkennen und zu lesen. Auch ist auf die Ergänzung von Text und Hintergrundfarbe zu achten. Der Einsatz von Komplementärfarben ist zu vermeiden (z.B. rot auf grün, etc.)

Wenn Sie z.B. eine Hintergrundfarbe für zwei verschieden Textbereiche verwenden, sollten Sie sicherstellen, dass beide Bereiche in einem, wie auch immer gearteten, Zusammenhang stehen. Der Einsatz von Farben:

- Um Verbindungen zwischen zusammenhängenden Bereichen zu kennzeichnen.
- Um Eingängigkeit und Orientierung beim Lesen des Posters zu unterstützen.
- Sparsam und absichtlich: "Weniger ist mehr!"

## **Ein gutes Poster ist...**

#### **lesbar,**

Lesbarkeit ist das Maß wie einfach die Idee des Posterinhaltes im Textfluss zu verfolgen ist. Texte, die schwierige grammatikalische Konstruktionen, komplexe oder passive Satzbausteine und Schreibfehler aufweisen, sind schwierig zu lesen.

#### **deutlich lesbar,**

Um einen Text deutlich lesbar zu gestalten, darf die Schriftgröße nicht zu klein sein. Ein weit verbreiteter Fehler bei Postergestaltungen ist der Einsatz von Schriftgrößen, die aus einer typischen Distanz von 1-3 m nicht mehr lesbar sind.

#### **gut organisiert**

Die räumliche Anordnung der Textfelder ist entscheidend für den Unterschied ob 95% oder 5% der Leserschaft erreicht werden.

#### **kurz und knapp**

Studien zeigen, dass der Mensch nur 11 Sekunden hat um die Aufmerksamkeit eines Publikums zu ergattern. Der Text sollte daher pointiert, kurz und bündig sein. Lassen Sie unnötige Details aus, da die Interessierten jederzeit auf Sie zurückkommen und sich an Sie wenden werden.

#### **Formatvorgaben:**

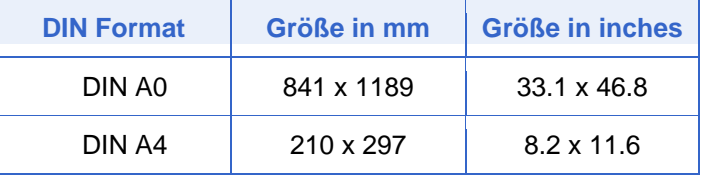

#### **Quellenangaben:**

Sven Hammarling, University of Tennessee: **How to Prepare a Poster**. http://www.siam.org/siamnews/general/poster.htm

George R. Hess, C State University: **Creating Effective Poster Presentations**. http://www.ncsu.edu/project/posters/PPTinstructions.html

George R. Hess, C State University: **60-Second Poster Evaluation**  http://www.ncsu.edu/project/posters/60second.html

Dina F. Mandoli, University of Washington, Department of Botany: **How to make a great Poster**. http://www.aspb.org/education/poster.cfm